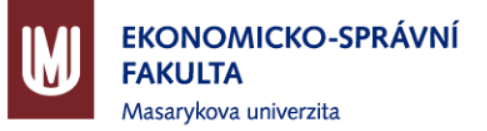

## **Finanční management**  */třetí hodina/*

Ing. Mgr. Milan Sedláček, Ph.D.

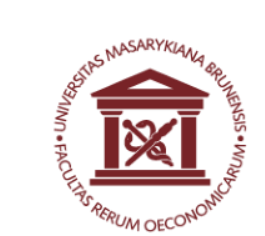

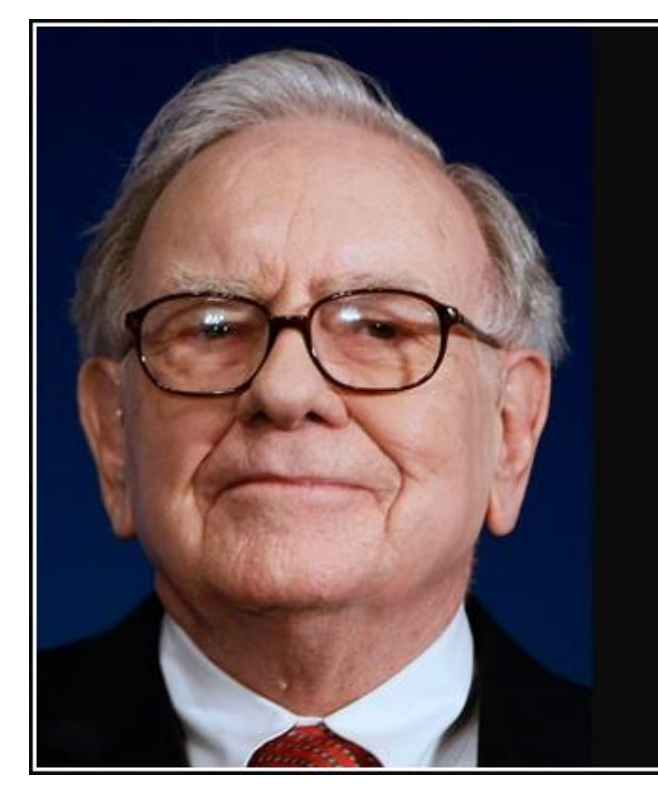

To be successful, you should concentrate on the world of companies, not arcane accounting mathematics.

- Warren Buffett -

AZ QUOTES

## Cíl dnešního setkání

#### **Výchozí pozice:**

- Známe podstatu jednotlivých dokumentů účetní závěrky (rozvaha, výsledovka, výkaz CF, příloha)
- Známe souvislosti mezi těmito dokumenty
- Známe základní nástroje finanční analýza
- Víme jak zjistit, co finanční ukazatele říkají

#### **Cíle pro dnešek:**

- Znát souvislosti finanční nástrojů
- Uvědomit si souvislosti finančních ukazatelů a reálného světa (schopnost věci řídit)

- 1. Opakování
- 2. Soustavy finančních ukazatelů
- 3. Alternativní náklady
- 4. Ekonomická přidaná hodnota

### 1. Opakování

- 2. Soustavy finančních ukazatelů
- 3. Alternativní náklady
- 4. Ekonomická přidaná hodnota

- 1. Opakování
- 2. Soustavy finančních ukazatelů a) Pyramidové rozklady
- 3. Alternativní náklady
- 4. Ekonomická přidaná hodnota

### Soustavy ukazatelů (str. 181 – 268)

• Komparace (byť většího počtu) jednotlivých ukazatelů bez vzájemné logické vazby poskytuje celkový obraz avšak bez možnosti analýzy souvislostí a příčin, proto:

#### **Soustavy ukazatelů**

= již známé (poměrové) ukazatele se sdružují dle určité logiky, aby vytvořili novou vypovídací hodnotu

- Pyramidové
- Paralelní (bonitní a bankrotní modely)

### Pyramidové soustavy (182 – 201)

= vrcholový (souhrnný) ukazatel je postupnými matematickými kroky rozložen na dílčí ukazatele

Velmi cenný nástroj při:

- hledání příčinných souvislostí
- hledání časových souvislostí
- vysvětlování souvislostí osobám bez ekonomické odbornosti

Nejznámější pyramidový rozklad: **Du Pont rozklad rentability**

(pojmenování po společnosti Du Pont de Nemours, která tento rozklad poprvé využila)

• Vrcholovým ukazatelem je ROE

ROE  $\frac{EAT}{V1\cos\left(\frac{1}{2}r\right)}$ 

Vlastní kapitál

ROA x Fin. páka

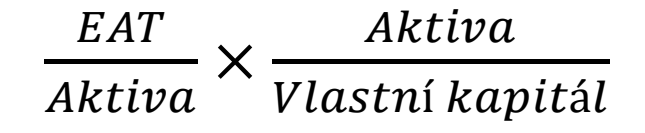

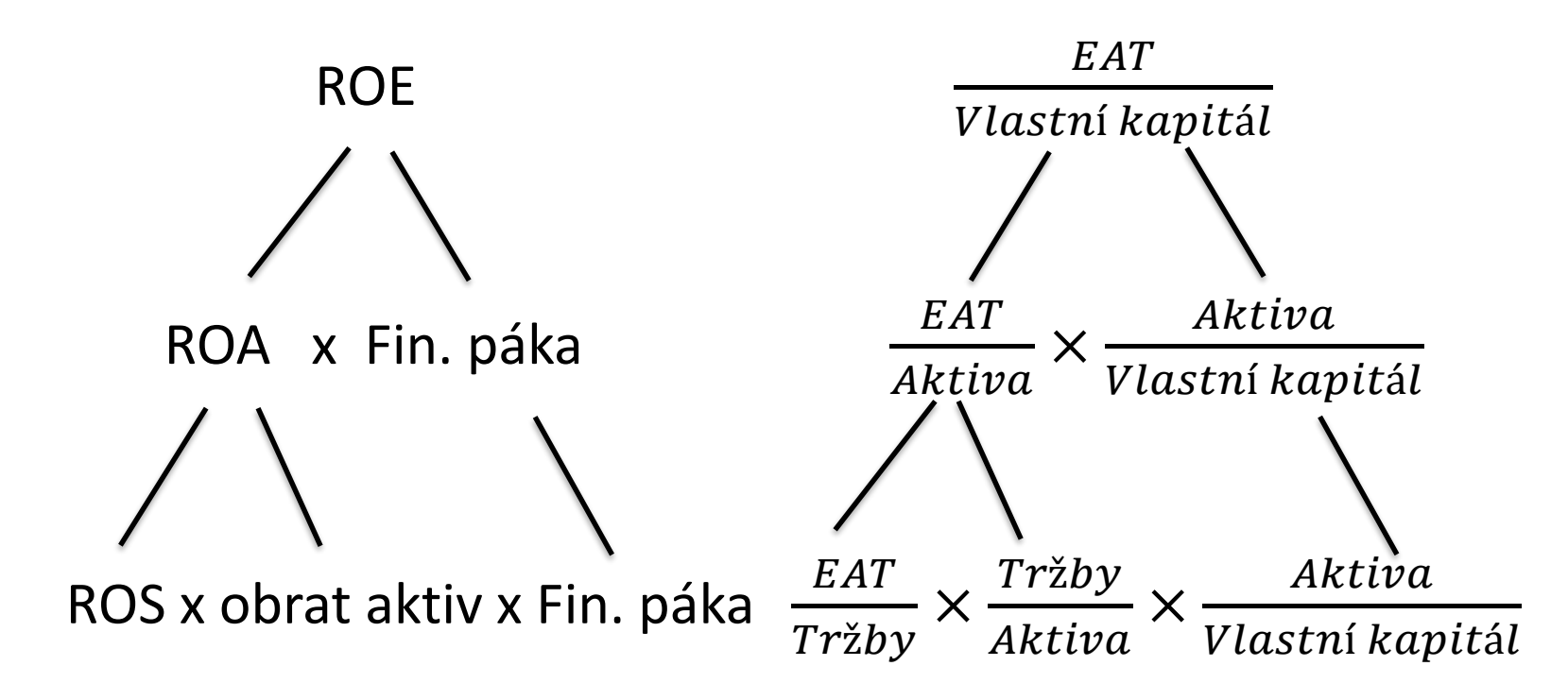

Tzv. "Du Pont rovnice":

$$
\text{ROA} = \frac{Z}{T} \times \frac{T}{A}
$$

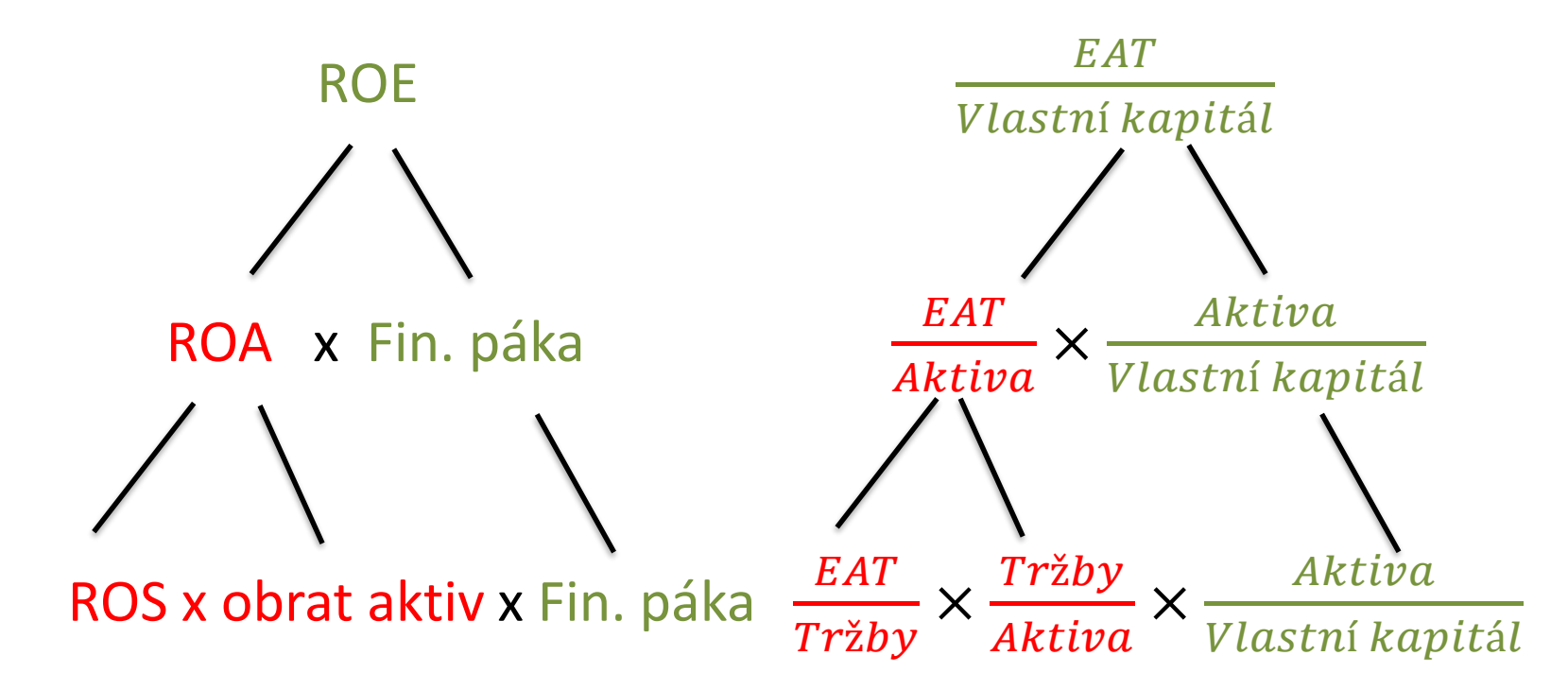

První stupeň

Druhý stupeň

Pointa prvního stupně? (Du Pont rovnice)

$$
\mathsf{ROA} = \frac{Z}{T} \times \frac{T}{A}
$$

Generické strategie !

• Definoval M. Porter v roce 1970, stále velmi platné

strategie odlišení se x strategie nízkých nákladů

Pointa druhého stupně?

 $ROE = ROA \times \text{finanční páka}$ 

Optimální úroveň zadlužení !

• Viz slide o finanční páce a indexu finanční páky

Pointa celé pyramidy?

Viz str. 188

(pozn. aditivní vs. multiplikativní vazba)

1) Dostat se k dále již nedělitelné vstupní veličině (absolutní hodnotě)

2) Dostat se k příčině ! (viz následující slidy – faktorová, citlivostní analýza)

## Rozšířený Du Pont rozklad (188 - 191)

Proč je třeba rozšířený Du Pont?

$$
\mathsf{ROA} = \frac{\mathit{EAT}}{\mathit{Aktiva}} ? ?
$$

Tedy:

$$
ROE = \frac{EAT}{VK} \rightarrow \times \frac{A}{A} \rightarrow \frac{EAT}{A} \times \frac{A}{VK} \rightarrow \times \frac{EBT}{EBT} \times \frac{EBIT}{EBIT} \rightarrow
$$
\n
$$
\frac{EBIT}{A} \times \frac{A}{VK} \times \frac{EAT}{EBT} \times \frac{EBT}{EBIT}
$$
\n
$$
\frac{EBIT}{T} \times \frac{T}{A} \times \frac{A}{VK} \times \frac{EAT}{EBT} \times \frac{EBT}{EBT} \times \frac{EBT}{EBIT}
$$
\n
$$
\frac{USku}{Zisku}
$$
\n1.5

### Rozšířený Du Pont rozklad (188 - 191)

#### PŘÍKLAD

Sestavit rozšířený pyramidový rozklad Du Pont společnosti VYTEX za roky 2009 a 2010...

...a zjistit o čem vypovídají hodnoty ukazatelů pyramidového rozkladu.

= přesně vyčíslí, který faktor má na vývoj vrcholového ukazatele největší vliv

- Lze vypočítat pouze v případě existence multiplikativních vazeb! (str. 188)
- Na následujících stranách příklad faktorové analýzy rozšířeného Du Pont rozkladu – tímto postupem lze analyzovat právě tento rozšířený základ (další stupně s aditivními vazbami je nutné analyzovat jinými metodami)

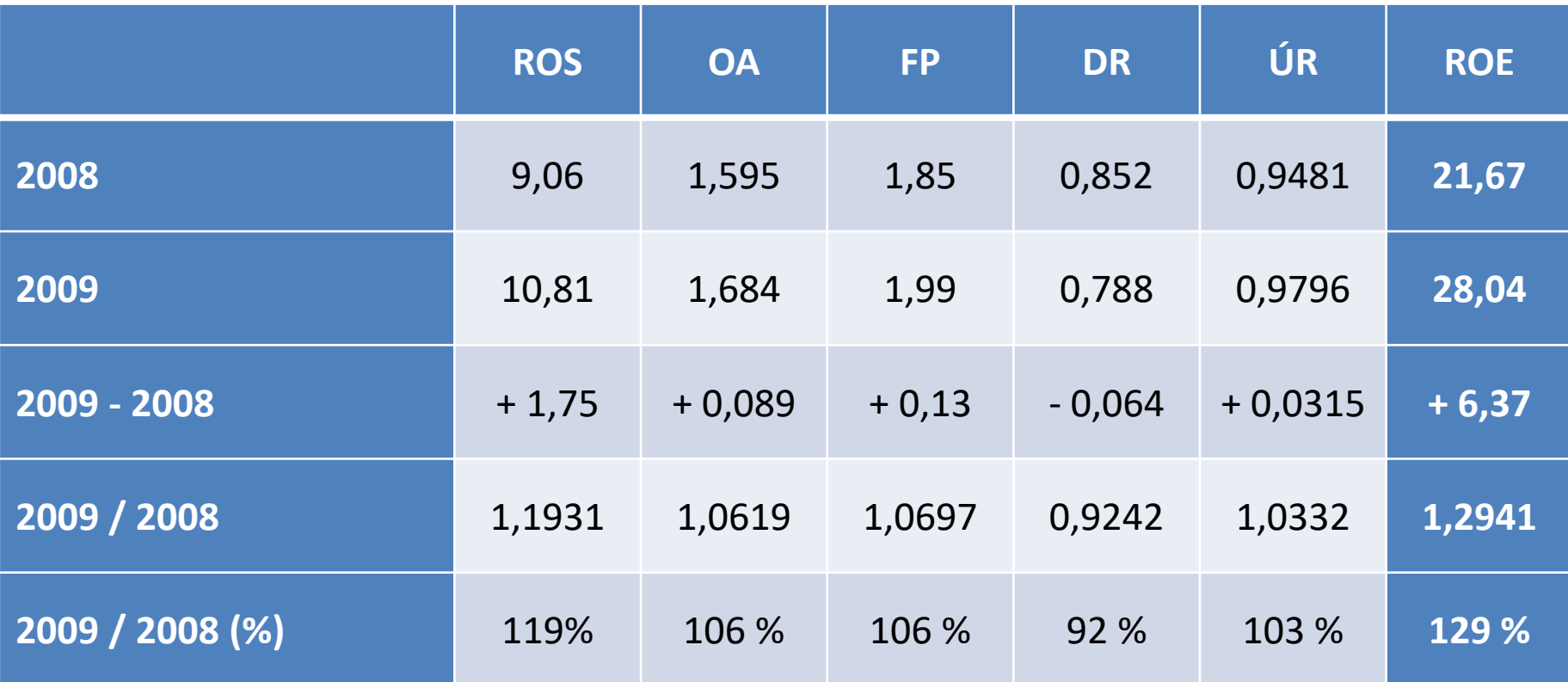

• Jednotlivé sloupce se počítají odděleně, mezi hodnotami není patrný jasný vztah vůči vrcholovému ukazateli v posledním sloupci – proto viz následující snímek

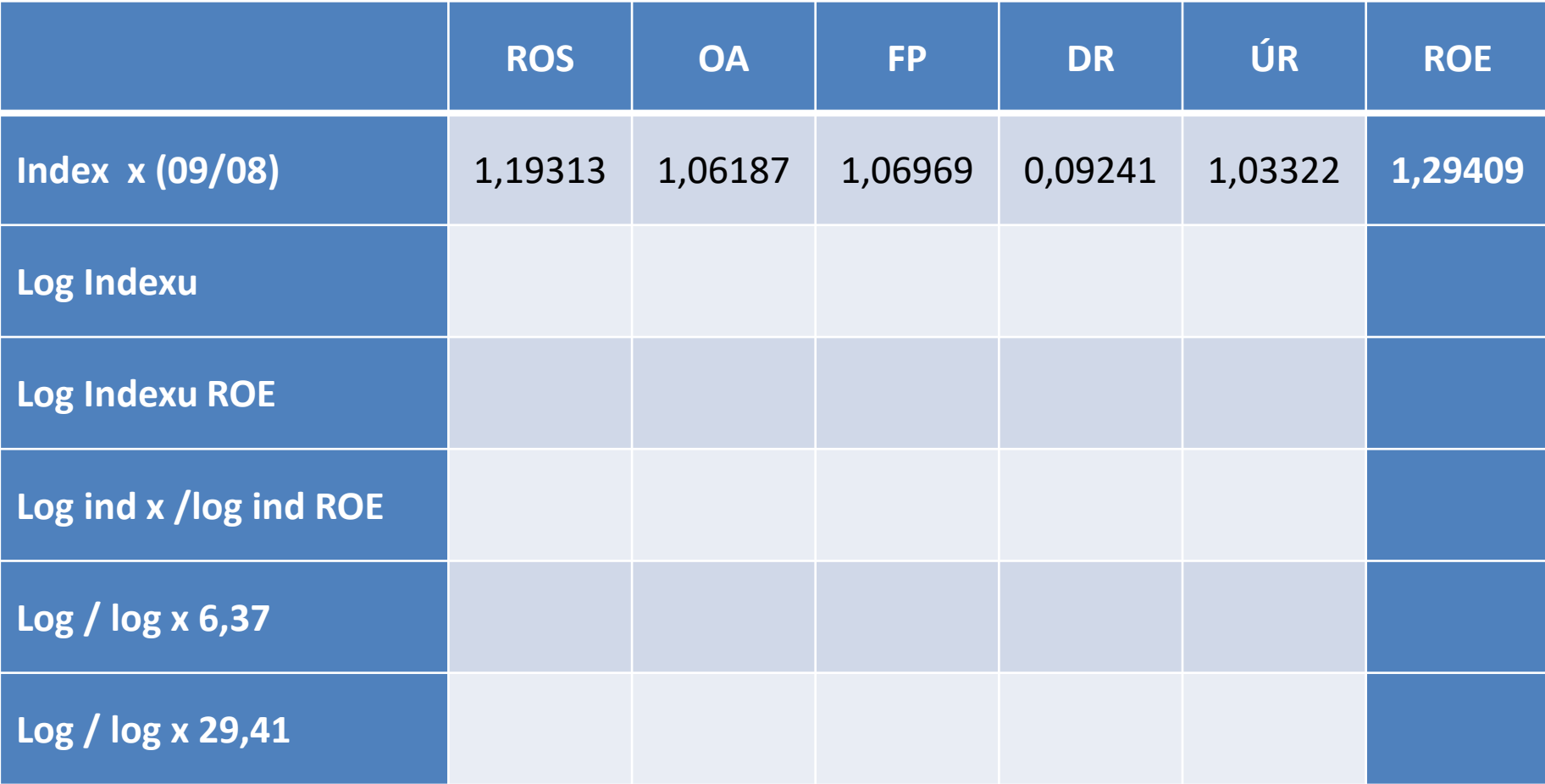

### Du Pont – faktorová analýza

#### PŘÍKLAD

Sestavit faktorovou analýzu rozšířeného pyramidového rozkladu Du Pont společnosti VYTEX za roky 2009 a 2010...

...a zjistit o čem vypovídají hodnoty ukazatelů pyramidového rozkladu.

Faktorová analýza nemusí končit u širšího rozkladu ROE (viz 2. úroveň na str. 188), ale naopak může zahrnout veškeré položky pyramidového rozkladu – tím se jasně odkryjí příčiny změny vrcholového ukazatele!

Jednotlivé vstupy pak lze detailně analyzovat, komparovat a následně ovlivňovat.

Např. velikost mzdových nákladů komparovat dle [ISPV a](http://www.mpsv.cz/ISPV.php)pod.

### Du Pont – citlivostní analýza

= slouží ke zjištění citlivosti vrcholového ukazatele na změny jednotlivých dílčích ukazatelů

Zatímco faktorová analýza počítá s historickými daty a citlivostní analýza je využívána na modelování možných budoucích scénářů

 $\rightarrow$  ke kterým je následně směřováno či naopak, kterým se snažíme zabránit

Má význam pouze v případě existence aditivních vazeb! (str. 188)

#### Du Pont – citlivostní analýza

#### PŘÍKLAD

Sestavit model citlivostní analýzy pyramidového rozkladu Du Pont společnosti VYTEX za roky 2009 a 2010...

...a zjistit o čem vypovídají hodnoty ukazatelů pyramidového rozkladu.

- 1. Opakování
- 2. Soustavy finančních ukazatelů

### 3. Alternativní náklady

4. Ekonomická přidaná hodnota

### Alternativní náklady

• Definují rozdíl mezi účetním a ekonomickým ziskem (příklad s úročením běžného účtu)

EZ = ÚZ – alternativní náklady

- Nezáleží pouze na tom, kolik jsme vydělali, ale také na tom, kolik jsme při daném riziku vydělat mohli
- … vydělat mohli → kolik mají aktiva vydělat → dvojí pohled na podniku  $(A = P) \rightarrow$  kolik stojí kapitál?  $\rightarrow$  WACC

Alternativní náklady = WACC x suma pasiv

#### Alternativní náklady (307)

$$
WACC = r_{CK} \times (1 - d) \times \frac{CK_{\acute{u}}}{P} + r_{VK} \times \frac{VK}{P}
$$

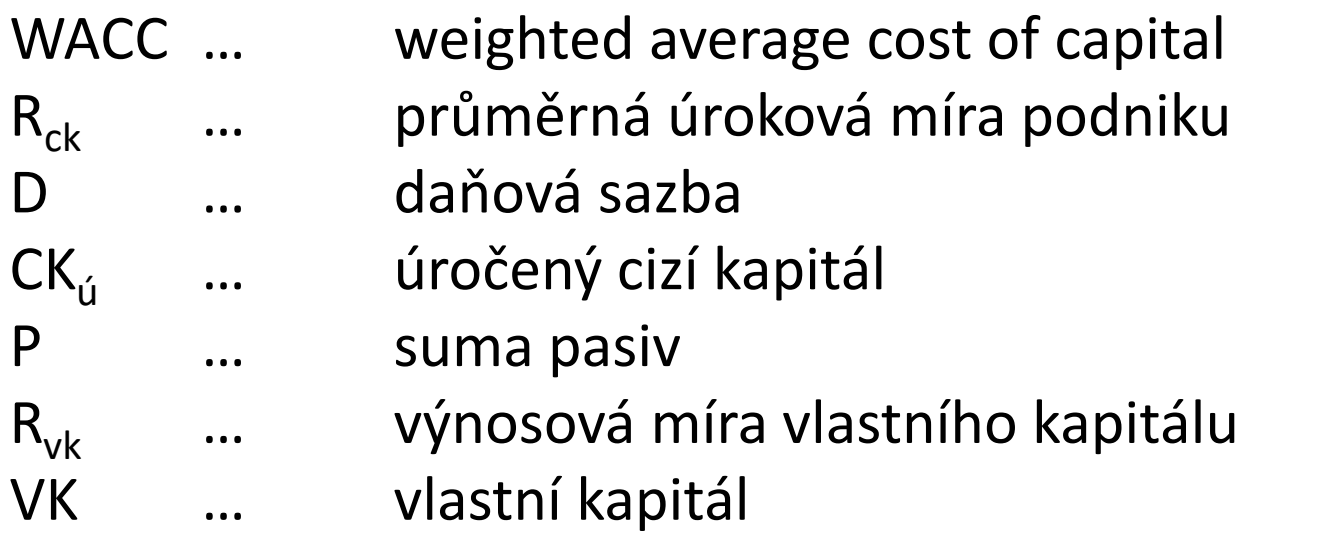

Alternativní náklady = WACC x suma pasiv

### CAPM (307)

(capital asset pricing model, model oceňování kapitálových aktiv)

$$
r_{CK} = r_f + \beta \times (r_m - r_f)
$$

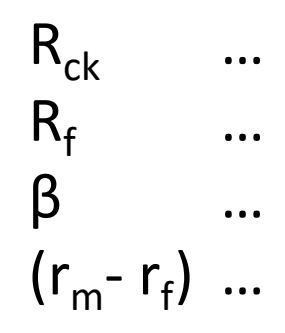

 $R_{ck}$  … průměrná úroková míra podniku R<sub>f</sub> … bezriziková míra výnosu β … tržní riziko tržní riziková prémie

### CAPM (307)

 $r_f$ ... Bezriziková sazba = výnos desetiletých státních dluhopisů

[http://www.cnb.cz/cnb/STAT.ARADY\\_PKG.PARAMETRY\\_SESTAVY?p\\_sestuid=375&p\\_str](http://www.cnb.cz/cnb/STAT.ARADY_PKG.PARAMETRY_SESTAVY?p_sestuid=375&p_strid=AEBA&p_lang=CS) id=AEBA&p\_lang=CS

β ... Tržní riziko

 $\beta = 1 + OR + FR$ 

#### CAPM – tržní riziko

β ... Tržní riziko

 $\beta = 1 + OR + FR$ 

- OR ... Obchodní riziko (citlivost provozních zisků na změny základních národohospodářských ukazatelů jako je HDP, inflace apod.)
- FR ... Finanční riziko (riziko v důsledku zadlužení podniku)

### CAPM – obchodní riziko

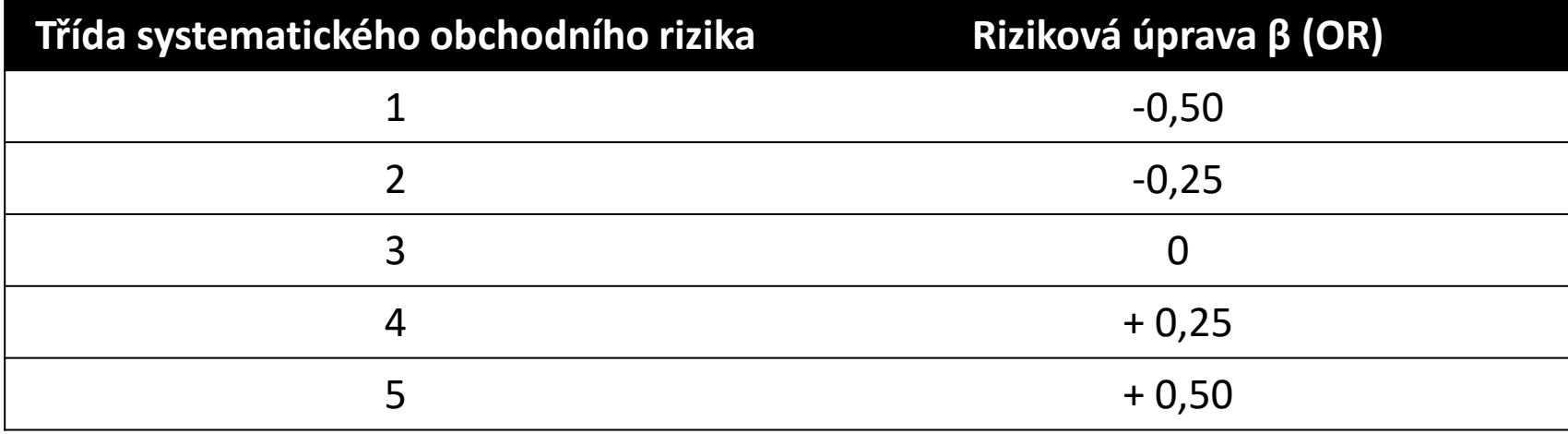

Třída bude vyšší (vyšší riziková úprava) když :

- Zbytnější statky (zájem o produkty klesá dle hospodářského cyklu)
- Vyšší podíl fixních nákladů v podniku
- U menších podniků
- U méně diverzifikované produkce

• ...

### CAPM – finanční riziko

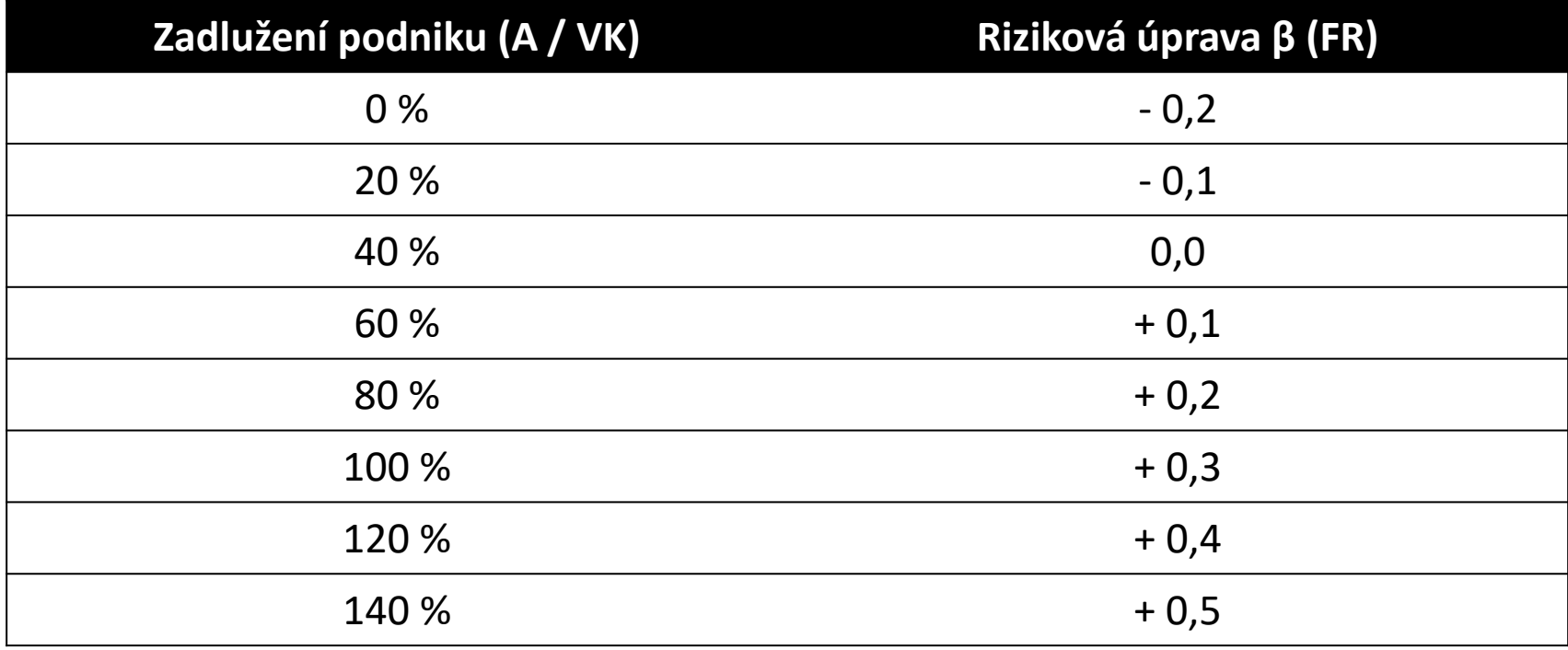

Riziková úprava bude vyšší v případě vyššího zadlužení (respektive je snižována v případě zadlužení pod 40 %)

### CAPM – tržní riziková prémie

(r<sub>m</sub> – r<sub>f</sub>)... Tržní riziková prémie

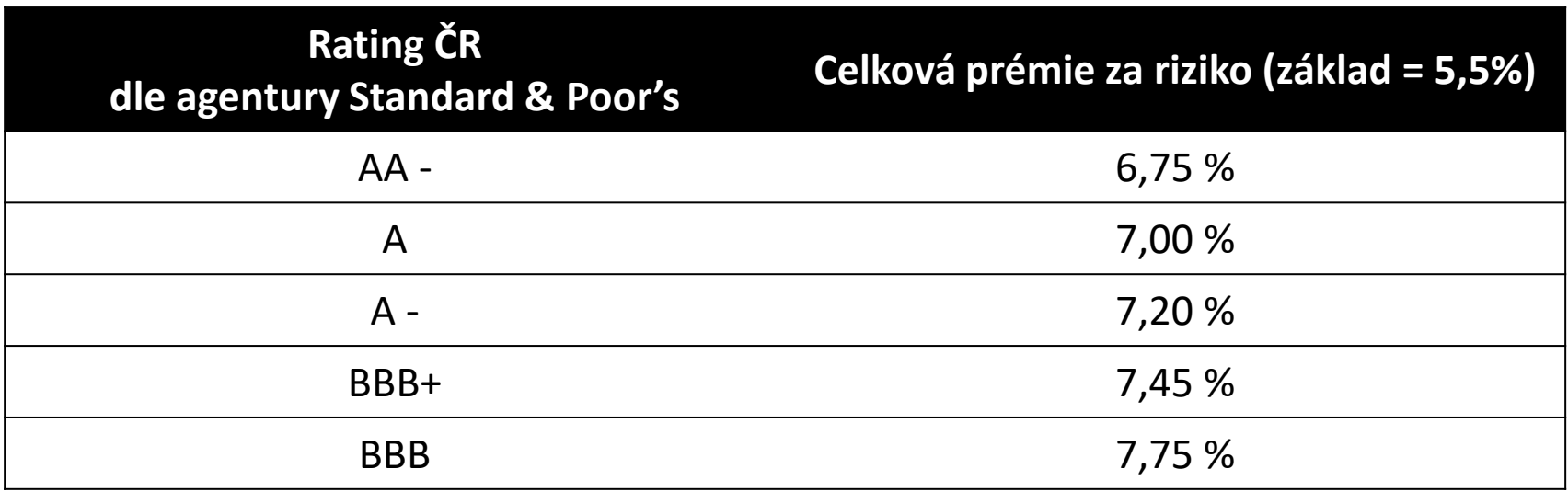

[https://www.cnb.cz/en/about\\_cnb/international\\_relations/rating/](https://www.cnb.cz/en/about_cnb/international_relations/rating/)

### CAPM (307)

(capital asset pricing model, model oceňování kapitálových aktiv)

$$
r_{CK} = r_f + \beta \times (r_m - r_f)
$$

PRO:

- Rozšířený model
- Využívaný v různých disciplínách

PROTI:

- Vychází majoritně z vnějších podmínek podniku
- Diskutabilní stanovení hodnot

 $WACC = r_f + r_{LA} + r_{podnikatelsk\acute{e}} + r_{Finstab}$ 

<http://www.mpo.cz/assets/dokumenty/52578/59848/631521/priloha002.pdf>

 $r_f$ ... Bezriziková sazba = výnos desetiletých státních dluhopisů

[http://www.cnb.cz/cnb/STAT.ARADY\\_PKG.PARAMETRY\\_SESTAVY?p\\_sestuid=375&p\\_str](http://www.cnb.cz/cnb/STAT.ARADY_PKG.PARAMETRY_SESTAVY?p_sestuid=375&p_strid=AEBA&p_lang=CS) id=AEBA&p\_lang=CS

**rLA** ... Riziková přirážka za velikost podniku = navázána na velikost úplatných zdrojů (UZ), tedy součet vlastního kapitálu, bankovních úvěrů a dluhopisů.

 $UZ \le 100$  mil. Kč  $\rightarrow$   $r_{\text{LA}} = 5,00\%$  $UZ \geq 3$  mld. Kč  $\rightarrow$   $r_{\text{LA}} = 0.00\%$ 100 mil. Kč < UZ < 3 mld. Kč  $\rightarrow$  $(3-UZ)^2$ 168,2

, přičemž UZ jsou dosazeny v mld. Kč.

**rpodnikatelské** ... riziková přirážka za podnikatelské riziko podniku = navázána na ukazatel produkční síly (EBIT/Aktiva)

**EBIT**  $\overline{A}$  $>$ UZ×ú  $\overline{A}$  $\rightarrow$   $r_{\text{pod}}$  = min. <http://www.mpo.cz/assets/dokumenty/52578/59848/631521/priloha002.pdf> *EBIT*  $\overline{A}$  $\rightarrow r_{\text{pod}} = 10\%$  $0<$ **EBIT**  $\overline{A}$  $\lt$ UZ×ú  $\frac{r_{\lambda}^{2}A}{r_{\lambda}}$   $\rightarrow$   $r_{\rho od}$  =  $\frac{UZ \times \mathfrak{u}}{4}$  $\overline{A}$  $-\frac{EBIT}{4}$  $\overline{A}$ ) 2  $\frac{UZ \times \mathfrak{u}}{4}$  $\boldsymbol{A}$ ) 2  $\times 0,1$ 

**rfinstab** ... charakterizuje vztahy životnosti aktiv a pasiv = navázána na likviditu L3

 $OA$  $\frac{\partial A}{\partial x} \leq 1.0$   $\rightarrow$   $r_{\text{finstab}} = 10 \%$ 

$$
\frac{OA}{k \text{rátkodob.závazky} + k \text{rátkodob.úvěry}} \geq 2.5 \qquad \rightarrow \qquad \mathsf{r}_{\text{finstab}} = 0 \text{ %}
$$

$$
1,0 < \frac{OA}{k \cdot \text{rátkodob} \cdot z \land \text{vazky} + k \cdot \text{rátkodob} \cdot \text{úvěry}} < 2,5
$$
\n
$$
\rightarrow \quad r_{\text{finstab}} = \frac{(2,5 - \frac{OA}{k \cdot \text{rátkodob} \cdot z \land \text{vazky} + k \cdot \text{rátkodob} \cdot \text{úvěry})^2}{(2,5-1)^2} \times 0,1
$$

 $WACC = r_f + r_{LA} + r_{podnikatelsk\acute{e}} + r_{Finstab}$ 

$$
R_{VK} = \frac{\text{WACC} \cdot \frac{UZ}{A} - (1 - d) \cdot \frac{U}{BU + O} \cdot \left(\frac{UZ}{A} - \frac{VK}{A}\right)}{\frac{VK}{A}}
$$

A nebo: http://www.mpo.cz/cz/rozcestnik/analyticke-materialy-a[statistiky/benchmarkingovy-diagnosticky-system-financnich-indikatoru-infa--30195/](http://www.mpo.cz/cz/rozcestnik/analyticke-materialy-a-statistiky/benchmarkingovy-diagnosticky-system-financnich-indikatoru-infa--30195/)

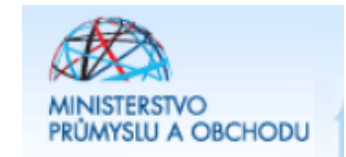

# Čtyři kategorie podniků

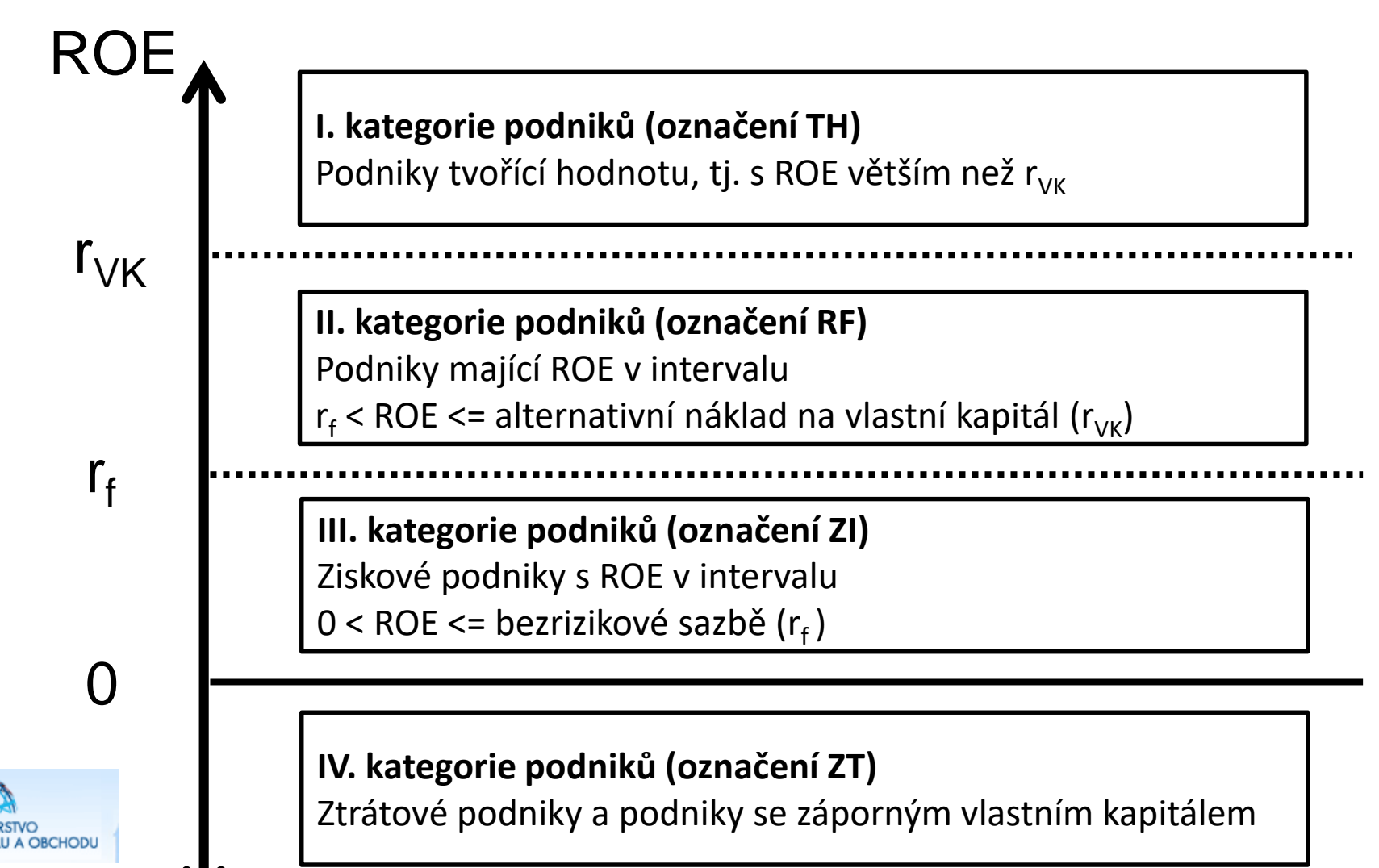

- 1. Opakování
- 2. Soustavy finančních ukazatelů
- 3. Alternativní náklady
- 4. Ekonomická přidaná hodnota

#### Ukazatel EVA (303 - 313)

(Economic Value Added, ekonomická přidaná hodnota)

$$
EVA = EBIT - (WACC \times A) \tag{K\check{c}}
$$

$$
EVA = \left(\frac{EBIT}{A} - WACC\right) \times A \tag{K\check{c}}
$$

$$
EVA = (ROA - WACC) \times A \tag{K\check{c}}
$$

$$
eva = ROA - WACC \qquad (%)
$$

41

#### Ukazatel EVA

- EVA > 0 ... Podnik tvoří hodnotu
- EVA < 0 ... Podnik ničí hodnotu

Logika: existuje normální výnos (v daném podnikání, v daném riziku), řekněme 10 % (ROA = 10 %), při vložení 1000,- Kč je tedy zisk 100,- Kč, pokud je ale za stejných podmínek (v daném podnikání, v daném riziku) zisk 150,- Kč odpovídá to vkladu 1500,- Kč  $\rightarrow$  podnik tedy "vytvořil hodnotu" (a obráceně)

#### Ukazatel EVA z ROE

 $(EVA_{\text{equity}})$ 

$$
EVA_{equiv} = (ROE - r_{VK}) \times VK
$$
 (Kč)

$$
eva_{equivy} = ROE - r_{VK} \qquad (*)
$$

• Důležité pro vlastníky (ROE > 0 a současně EVA<sub>equity</sub> < 0 potom je dle teorie lepší investovat jinde)

#### Ukazatel EVA

Komparace v čase

Komparace s konkurenty

Komparace s odvětvím: http://www.mpo.cz/cz/rozcestnik/analytickematerialy-a-statistiky/analyticke-materialy/financni-analyza-podnikove-sfery-za-1----4--ctvrtleti-2015--221221/

Komparace s rozhodnutím managementu

### Závěr = cíl z první lekce splněn?

Po úspěšném absolvování tohoto předmětu bude student:

- umět analyzovat rozvahu a výkaz zisků a ztrát,
- vědět, jakým způsobem se sestavují ukazatele hodnotící podnik (z finančního hlediska),
- umět sestavit několik desítek ukazatelů z různých finančních oblastí podniku,
- vědět, co jsou alternativní náklady a jakým způsobem je lze v podniku vypočítat,
- vědět, co jsou pyramidové rozklady, k čemu slouží a jak se sestavují,
- vědět, co jsou bonitní a bankrotní modely a budete je umět sami sestavit,
- vědět jak komplexně zhodnotit finanční situaci podniku a budete mít představu o východiscích finančního řízení a rozhodování v podniku.

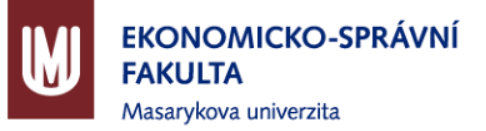

# Děkuji za pozornost!

© 2017 Milan Sedláček

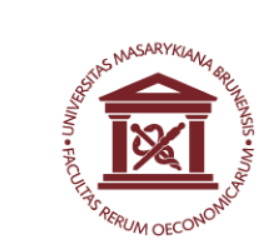